Récupération automatique de mémoire (GC) Cours de Compilation Avancée (MU4IN504)

> Emmanuel Chailloux Sorbonne Université

Année 2019/2020 – Semaine 4

Sorbonne Université - Master Informatique - Compilation Avancée (MU4IN504) - année 2019/2020 - 1/60

### Représentation des données

#### **Polymorphisme paramétrique:** représentation uniforme

- $\blacktriangleright$  1 mot mémoire
	- ▶ valeurs immédiates (*int*, *char*, constructeurs constants)
	- ▶ autres valeurs : pointeur vers le tas (zone d'allocation dynamique)
- $\blacktriangleright$  == teste l'égalité sur le mot (valeurs immédiate ou pointeur)

**Solution simple:** <tout est pointeur les valeurs immédiates stockées dans des valeurs allouées

# Solution plus avancées

Bit(s) discrimant(s) :

- ▶ On mange un bit sur le mot machine pour discriminer entre entier et pointeur
- ▶ Éventuellement plus de bits pour plusieurs types d'immédiats
- ▶ On utilise un système de tags comme précédemment pour les valeurs allouées
- ▶ On limite l'étendue des immédiats

NaN boxing

- $\blacktriangleright$  Les valeurs de base font 64 bits
- ▶ Les flottants sont stockés tels quels
- ▶ Les entiers et les pointeurs sont encodés dans l'espace des NaN
- ▶ On utilise 64 bits pour des immédiats de 32 bits
- ▶ On limite les pointeurs à 4 Go

Sorbonne Université - Master Informatique - Compilation Avancée (MU4IN504) - année 2019/2020 - 3/60

## Gestion Mémoire & Comparaison des récupérations

Allocation **explicite** et Récupération **explicite** ou **implicite**

#### **Dangers de la récupération explicite:**

- ▶ pointeurs fantômes;
- ▶ zone mémoire inaccessible;
- $\triangleright$  extension de portée de variables locales  $(x)$ .
- *⇒* difficulté de connaître la durée de vie d'une valeur!!!

#### **Intérêts:** de la récupération implicite

- ▶ sûreté de la récupération
- ▶ propriétés sur le tas

**Problèmes:** liés (selon les techniques) à la récupération implicite

- ▶ mémoire non optimisée
- ▶ ralentissement de l'allocation, et de la récupération
- $\triangleright$  contraintes sur les techniques de compilation

Sorbonne Université - Master Informatique - Compilation Avancée (MU4IN504) - année 2019/2020 - 4/60

### Récupération automatique de mémoire

Quelques techniques de récupération automatique de mémoire

- ▶ compteurs de références
- ▶ algorithmes explorateurs
	- ▶ caractéristiques
	- ▶ Mark&Sweep
	- ▶ Stop&Copy
	- ▶ Mark&Compact
	- ▶ GC à générations
	- ▶ GC à racines ambiguës
- ▶ 1875 références bibliographiques sur https:
	- //www.cs.kent.ac.uk/people/staff/rej/gc.html
- ▶ IWMM'93 : Uniprocessor Garbage Collection Techniques Paul Wilson

ftp://ftp.cs.utexas.edu/pub/garbage/gcsurvey.ps

### Compteur de références

▶ associer à la zone mémoire allouée un compteur :

- $\triangleright$  indiquant le nombre de pointeurs sur cet objet;
- ▶ incrémenté à chaque partage de l'objet;
- ▶ décrémenté quand un pointeur sur cet objet disparaît;
- ▶ permettant de récupérer cet objet quand il vaut 0.
- ▶ avantage : libération immédiate de l'objet
- ▶ inconvénient : ne traite pas les objets circulaires.

# Représentation mémoire (1)

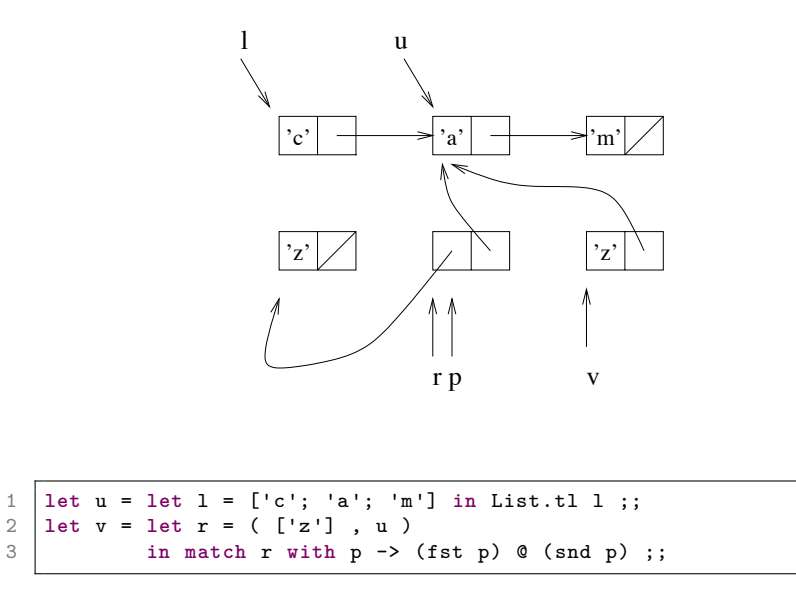

Sorbonne Université - Master Informatique - Compilation Avancée (MU4IN504) - année 2019/2020 - 7/60

# Représentation mémoire (2)

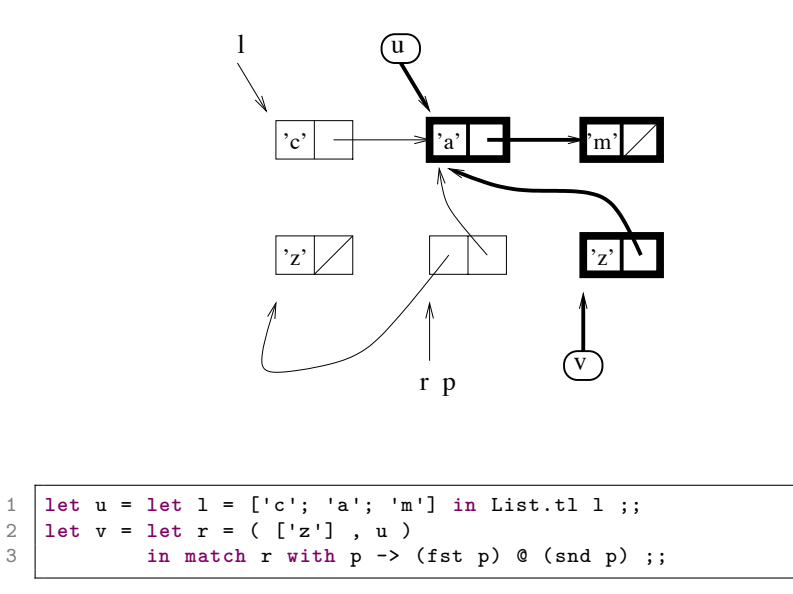

Sorbonne Université - Master Informatique - Compilation Avancée (MU4IN504) - année 2019/2020 - 8/60

## Algorithmes explorateurs

- ▶ algorithmes explorateurs : techniques utilisables pour explorer à un instant donné l'ensemble des objets accessibles (graphe orienté).
- ▶ pointeur externe : un pointeur mémorisé dans un objet inaccessible au GC.
- ▶ racines de ce graphe :

un sous-ensemble des pointeurs externes à partir duquel on atteind tous les objets du graphe.

# Représentation mémoire (3)

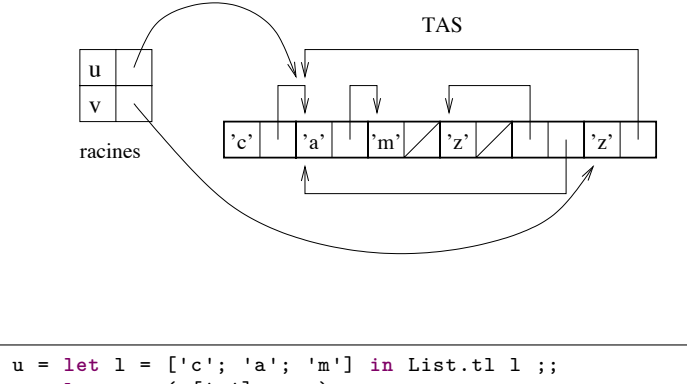

1  $\begin{bmatrix} \n\text{let } u = \text{let } 1 = [\text{'}c'; 'a'; 'm'] \text{ in } \text{List.tl } 1; \text{ };\n\end{bmatrix}$ <br>
2  $\begin{bmatrix} \n\text{let } v = \text{let } r = (\text{ } [\text{'z'}], u \text{ }) \\
\text{in } \text{match } r \text{ with } p \text{ } \text{-->} \text{ (fst } p) \text{ } @ \text{(snd } p) \n\end{bmatrix}$ let  $v = \text{let } r = (['z'] , u)$ 3 **in match** r **with** p -> (fst p) @ (snd p) ;;

Sorbonne Université - Master Informatique - Compilation Avancée (MU4IN504) - année 2019/2020 - 10/60

## **Caractéristiques**

#### **sur la mémoire:**

- ▶ facteur de récupération : quel % de la mémoire inutilisée est de nouveau disponible.
- ▶ compaction : toute la mémoire récupérée est-elle disponible en un seul bloc.
- ▶ localisation : les éléments d'un même objet sont-ils proches?

**mesure de rapidité:** temps d'allocation, de récupération **autres caractéristiques:**

- ▶ GC conservatif
- $\blacktriangleright$  datation des objets
- ▶ discrimination entre valeurs immédiates et pointeurs

### Mark & Sweep : 2 étapes

- ▶ marquage des zones mémoires utiles à partir d'un *root set*.
- ▶ récupération des zones mémoires non marquées

nécessite une information sur la taille des objets :

- ▶ indiquée à l'allocation
- ▶ ou calculée selon des pages mémoire d'objets de certaines tailles.

# Mark & Sweep : exemple (1)

#### **Mark, phase de marquage:**

- ▶ gris : cellule marquée dont les fils ne le sont pas encore ;
- ▶ noir : cellule marquée dont les fils immédiats le sont aussi.

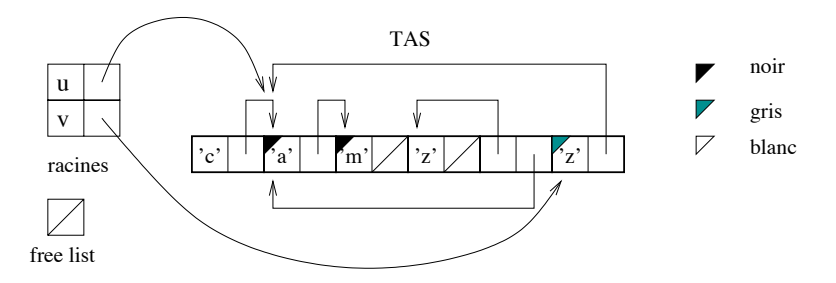

À la fin du marquage chaque cellule est blanche ou noire. Les cellules noires sont celles qui ont été atteintes depuis les racines.

# Mark & Sweep : exemple (2)

#### **Sweep, phase de récupération:**

La récupération opère les modifications suivantes de coloration :

- ▶ noir devient blanc, la cellule vit ;
- ▶ blanc devient hachuré, la cellule est ajoutée à la *freelist*.

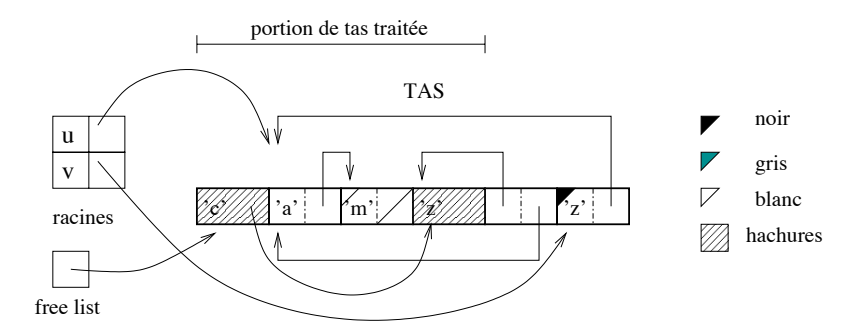

### Mark & Sweep : caractéristiques

- ▶ dépend de la taille entière du tas (étape Sweep) ;
- ▶ récupère toute la mémoire disponible ;
- ▶ ne compacte pas la mémoire ;
- ▶ n'assure pas la localisation ;
- ▶ ne déplace pas les données .

# Stop & Copy : 2 espaces

- ▶ utiliser une mémoire secondaire (to-space) pour recopier et compacter la mémoire à conserver (from-space).
- ▶ à partir du *set root* la partie utile de la zone from-space est recopiée dans l'espace to-space.
- ▶ En cas de partage, indiquer dans l'objet déplacé sa nouvelle adresse, qui sera retournée en cas de nouvelle recopie.
- ▶ mise à jour du *set root*

# Stop & Copy : exemple (1)

**2 espaces : from\_space et to\_space:**

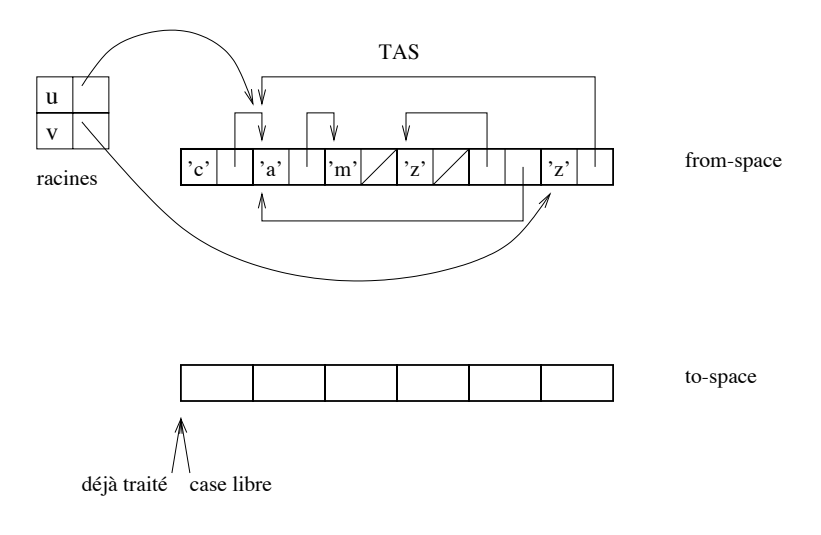

Sorbonne Université - Master Informatique - Compilation Avancée (MU4IN504) - année 2019/2020 - 17/60

# Stop & Copy : exemple (2)

À partir d'un ensemble de racines, on recopie la partie utile de la zone *from-space* dans l'espace *to-space*; la nouvelle adresse d'une valeur déplacée est conservée (le plus souvent dans son ancienne localisation) afin de mettre à jour toutes les autres valeurs pointant sur cette valeur.

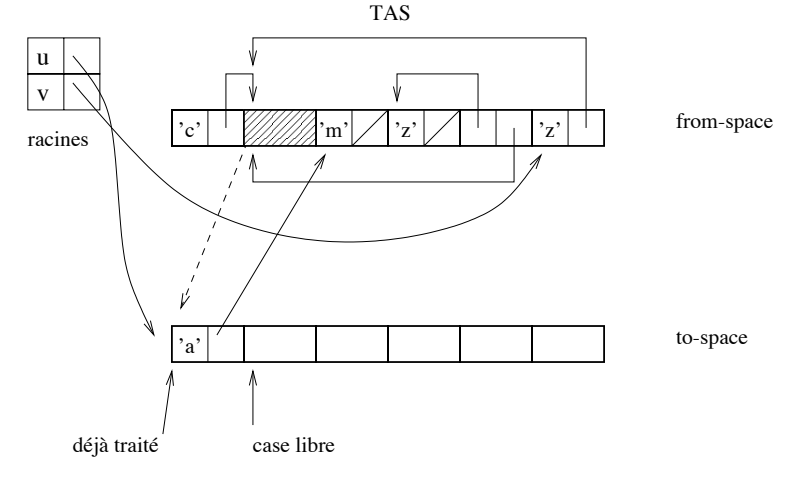

Sorbonne Université - Master Informatique - Compilation Avancée (MU4IN504) - année 2019/2020 - 18/60

# Stop & Copy : exemple (3)

Le contenu des cellules recopiées forme les nouvelles racines. Tant que toutes ne sont pas traitées l'algorithme continue.

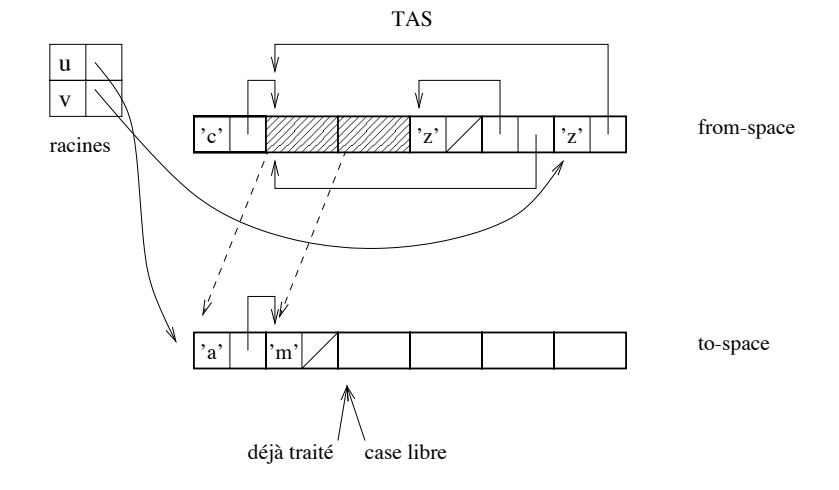

# Stop & Copy : exemple (4)

En cas de partage, c'est-à-dire le déplacement d'une valeur déjà déplacée, on se contente de donner la nouvelle adresse.

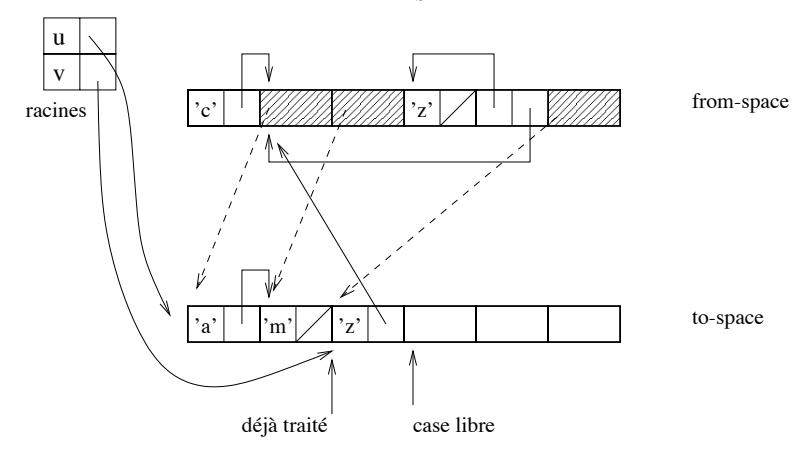

TAS

# Stop & Copy : exemple (5)

À la fin du GC, toutes les racines sont mises à jour pour pointer sur les nouvelles adresses. Enfin, les rôles des deux zones sont inversés en perspective du prochain GC.

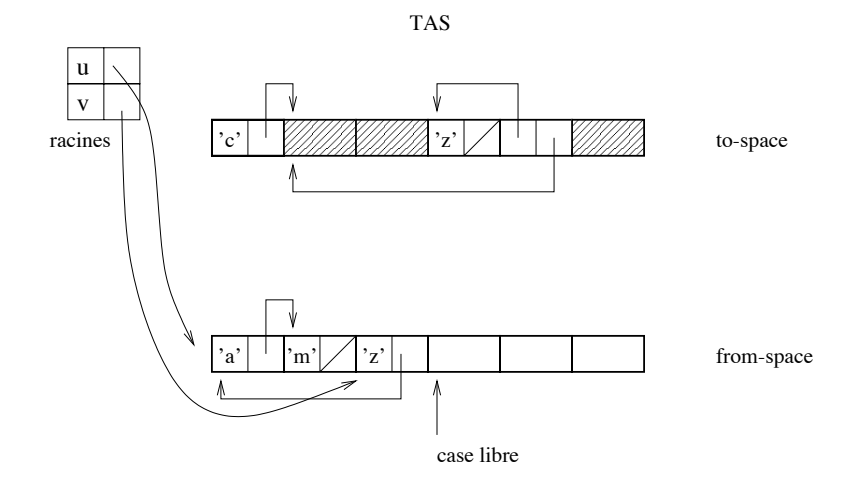

Sorbonne Université - Master Informatique - Compilation Avancée (MU4IN504) - année 2019/2020 - 21/60

## Stop & Copy : caractéristiques

- ▶ dépend uniquement de la taille des objets à conserver;
- ▶ seule la moitié de la mémoire est disponible;
- ▶ compacte la mémoire;
- ▶ possibilité de localisation (parcours en largeur);
- ▶ n'utilise pas de mémoire supplémentaire (*from-space*+*to-space*);
- $\blacktriangleright$  algorithme non récursif;
- ▶ déplace les données dans la nouvelle zone mémoire;

## Mark & Compact : 2 étapes

- ▶ marquage des zones mémoires utiles à partir d'un *root set*.
- ▶ copie des données marquées en début de la zone mémoire (compactage)
- nécessite une information sur la taille des objets :
	- ▶ indiquée à l'allocation
	- ▶ ou calculée selon des pages mémoire d'objets de certaines tailles.

## Mark & Compact : algorithme

#### ▶ **Mark, phase de marquage :**

▶ idem à la phase de marquage du Mark & Sweep

#### ▶ **Compact : 3 passes:**

- 1. calcul des adresses de déplacement des objets
- 2. mise à jour des pointeurs dans les objets
- 3. déplacement des objets

## Mark & Compact : caractéristiques

- ▶ dépend de la taille des données vivantes du tas (étapes Mark & Compact) ;
- ▶ récupère toute la mémoire disponible ;
- ▶ compacte la mémoire ;
- ▶ possibilité de localisation (dépendante du parcours)
- ▶ déplace les données.

# Autres GC : GC à générations

- ▶ modification du GC selon l'âge des objets
- ▶ GC rapide sur les objets jeunes
- ▶ GC rare sur les objets anciens
- ▶ technique utilisée en OCaml et en Java

## Autres GC : GC à racines ambiguës

- ▶ ne pas marquer les objets (valeurs immédiates, pointeurs);
- ▶ adresses valides sont connues *→* discrimination;
- ▶ ne récupère pas forcément tous les objets morts;
- ▶ technique employée quand on compile vers C
- ▶ https://www.hboehm.info/gc/

# GC en OCaml

**à générations:** 2 générations (ancienne et nouvelle)

- ▶ Stop&Copy sur la nouvelle (GC mineur)
- ▶ Mark&Sweep incémental sur l'ancienne génération (GC majeur)

#### **caractéristiques:**

- ▶ Un objet jeune qui survit à 1 GC change de zone.
- ▶ Conservation des pointeurs de zone ancienne vers zone jeune
- ▶ Si le Mark&Sweep échoue, alors un GC compactant est déclenché pour la génération ancienne.

Le module Gc permet de contrôler les paramètres du GC.

# Module Gc (1)

▶ statistiques (type *stat* :

- ▶ Gc.stat : unit -> Gc.stat
- ▶ contrôler les paramètres du tas (type *control*)
	- $\triangleright$  Gc.get : unit -> Gc.control+ Gc.set : Gc.control -> unit

 $\blacktriangleright$  forcer le GC :

- ▶ Gc.minor() : unit -> unit
- ▶ Gc.major() : unit -> unit
- ▶ Gc.compact() : unit -> unit

# Module Gc (2)

#### **Statistiques:**

```
1 # Gc.stat();;
 2 - : Gc.stat =<br>3 {Gc.minor wor
 3 \nvert \n\begin{cases} \nGc.minor_words = 112065.; \n\end{cases} promoted_words = 0;<br>
4 \nvert \n\begin{cases} \n\text{major}_words = 60074.; \n\end{cases} minor_collections = 0;
 4 major_words = 60074.; minor_collections = 0;<br>5 major_collections = 0; heap_words = 126976;
 5 major_collections = 0; heap_words = 126976;<br>6 heap_chunks = 1; live_words = 60074;
 6 heap_chunks = 1; live_words = 60074;<br>
7 live_blocks = 11226; free_words = 66<br>
8 free_blocks = 1; largest_free = 6690
         live\_blocks = 11226; free_words = 66902;8 free_blocks = 1; largest_free = 66902;<br>9 fragments = 0: compactions = 0:
         fragments = 0; compactions = 0;
10 top_heap_words = 126976; stack_size = 53}
```

```
et fonction d'affichage :
print_stat : out_channel -> unit
```
Sorbonne Université - Master Informatique - Compilation Avancée (MU4IN504) - année 2019/2020 - 30/60

# Module Gc (3)

```
1 # Gc.stat();;
 2 - : Gc.stat =<br>3 {Gc.minor wor
 \begin{cases} \n3 \text{ (Gc.minor_words = } 680793.; \text{ promoted_words = } 7360.; \n4 \text{ maior words = } 117587.; \text{minor collections = } 2 \n\end{cases}4 major_words = 117587.; minor_collections = 2;<br>5 major collections = 4; heap words = 126976;
 5 major_collections = 4; heap_words = 126976;<br>6 heap_chunks = 1; live_words = 106362;
 \begin{array}{c|cc}\n6 & \text{heap-chunks} = 1; \text{ live_words} = 106362; \\
7 & \text{live blocks} = 23795; \text{ free words} = 206\n\end{array}7 live_blocks = 23795; free_words = 20614;<br>8 free_blocks = 1; largest_free = 20614;
      free\_blocks = 1; largest\_free = 20614;9 fragments = 0; compactions = 2;
10 top heap words = 126976; stack size = 53}
11 # Gc.major();;
12 - : unit = ()
13 # Gc.stat() ;;
14 - : Gc. stat =
15 \sqrt{Gc.minor words} = 702675.; promoted words = 7360.;
16 major_words = 118290.; minor_collections = 2;
17 major_collections = 5; heap_words = 126976;
18 | heap_chunks = 1; live_words = 106671;
19 live_blocks = 23880; free_words = 20305;
20 \vert free_blocks = 18; largest_free = 19911;
21 | fragments = 0; compactions = 2;
22 top heap words = 126976; stack size = 53}
```
Sorbonne Université - Master Informatique - Compilation Avancée (MU4IN504) - année 2019/2020 - 31/60

# Module Gc (4)

#### **Contrôle:**

```
\begin{array}{c|c} 1 & # \text{ let } c = \text{ Gc.get } () ; \\ 2 & \text{ val } c : \text{ Gc.contrib } = \end{array}2 val c : Gc.control =<br>3 (Gc.minor_heap_siz<br>4 major_heap_increm
              {Gc.minor\_heap\_size = 262144;}\begin{array}{c|c}\n4 & \text{major} \text{.} \text{heap} \text{.} \text{increment} = 126976; \\
5 & \text{space} \text{.} \text{verhead} = 80: \end{array}\begin{array}{c|c}\n5 & \text{space-overhead} = 80; \\
6 & \text{vertices} = 0;\n\end{array}\begin{array}{c|c}\n6 & \text{verbose} = 0; \\
7 & \text{max overhead}\n\end{array}7 max_overhead = 500;<br>8 stack limit = 10485
                 stack\_limit = 1048576;9 allocation_policy = 0}
```
Sorbonne Université - Master Informatique - Compilation Avancée (MU4IN504) - année 2019/2020 - 32/60

# Module Gc (5)

Par exemple, le champ verbose peut prendre des valeurs de  $0$  à  $127$ activant 7 indicateurs différents.

```
1 # c.Gc.verbose <- 127 ;;
\begin{array}{c|c} 2 & - : \text{unit} = () \\ 3 & \text{# Gc.set c ;} \end{array}\begin{array}{c|cc} 3 & # & \text{Gc.set c}; \\ 4 & -: & \text{unit} = 0. \end{array}\frac{4}{5} - : unit = ()
       5 # Gc.compact () ;;
```
#### **affichage:**

```
1 Heap compaction requested
2 <>Sweeping 9223372036854775807 words<br>3 Starting new major GC cycle
3 Starting new major GC cycle
4 | Marking 9223372036854775807 words<br>5 | Subphase = 10
    Subphase = 106 Sweeping 9223372036854775807 words<br>7 Compacting heap...
    Compacting heap...
8 done.
```
Les différentes phases du GC sont indiquées ainsi que le nombre d'objets traités.

Sorbonne Université - Master Informatique - Compilation Avancée (MU4IN504) - année 2019/2020 - 33/60

Mesure de taille de valeurs OCaml (1)

- ▶ calcul sur les valeurs vivantes entre 2 Gc encadrant un calcul (si calcul pur)
- ▶ exploration d'une valeur en tenant compte du partage

fonction de test : intervalle

```
1 let rec i a b =
\begin{array}{c|c} 2 & \text{if} & \text{a} > \text{b} & \text{then} & \end{array}<br>3 else a \cdot \cdot (i (a+1)
           3 else a :: (i (a+1) b);;
```
Mesure de taille de valeurs OCaml (2)

calcul sur les objets vivants :

```
1 let mesure f \times f2 Gc.compact ();<br>3 let s1 = Gc.st<br>4 let u = f x
      let s1 = Gc.setat() in4 let u = f x in
         Gc.compact();
         6 let s2= Gc.stat() in
         (u,s1,s2);;
56789
    9 let _,b,c = mesure (i 1) 1000;;
```
Sorbonne Université - Master Informatique - Compilation Avancée (MU4IN504) - année 2019/2020 - 35/60

# Mesure de taille de valeurs OCaml (3)

résultats :

```
1 # let _,b,c = mesure (i 1) 1000;;
\begin{array}{c|c}\n2 & \text{val} & \text{b} : \text{Gc.} \text{stat} =\n\end{array} 3 \begin{array}{c} \text{Gc.} \text{minor words} \end{array}{Gc.minor_words = 1048056.; promoted_words = 169833.;}4 major_words = 330159.; minor_collections = 19; \leftrightarrowmajor_collections = 18;
5 heap words = 491520; heap chunks = 1; live words = 269812;
6 live_blocks = 66474; free_words = 221708; free_blocks = 1;<br>7 largest free = 221708; fragments = 0; compactions = 9;
7 largest_free = 221708; fragments = 0; compactions = 9;<br>8 top heap words = 491520: stack size = 73}
8 top_heap_words = 491520; stack_size = 73}<br>9 yal c : Gc stat =
    val \nc \cdot Gc \nstat =10 {Gc.minor_words = 1051079.; promoted_words = 172856.;
11 major_words = 333182.; minor_collections = 21; \leftrightarrowmajor_collections = 20;
12 heap words = 491520; heap chunks = 1; live words = 272835;
13 live_blocks = 67478; free_words = 218685; free_blocks = 1;
14 largest_free = 218685; fragments = 0; compactions = 10;
15 top heap words = 491520; stack size = 75}
16 # c.promoted_words -. b.promoted_words;;
17 -: float = 3023.
18 \sharp c.live words - b.live words;;
19 - : int = 3023
```
Sorbonne Université - Master Informatique - Compilation Avancée (MU4IN504) - année 2019/2020 - 36/60

### Mesure de taille de valeurs OCaml (4)

créer ou utiliser une fonction d'exploration : bibliothèque Obj

```
1 # Obj.reachable_words;;
2 - : Obj.t \rightarrow int = \langlefun><br>3 \# Obj.repr;;
    3 # Obj.repr;;
    4 - : 'a -> Obj.t = <fun>
```

```
\begin{array}{c|c|c|c|c} 1 & # & let \text{ measure2 f} x = \\ 2 & Let \text{u} = & f \text{ x in} \end{array}2 let u = f x in
             u,Obj.reachable_words (Obj.repr u) ;;
      4 val mesure2 : ('a -> 'b) -> 'a -> 'b * int = <fun>
\begin{array}{c} 3 \\ 4 \\ 5 \\ 6 \end{array}6 \sharp 1et _, r=mesure2 (i 1) 1000;;<br>7 val r : int = 3000
      7 val r : int = 3000
```
Sorbonne Université - Master Informatique - Compilation Avancée (MU4IN504) - année 2019/2020 - 37/60

# Gc en Java (1)

Allocation explicite (**new**) mais récupération automatique (GC).

- ▶ description des techniques du GC Java (Oracle)
	- ▶ générationnel, compactant, concurrent, parallèle :
		- ▶ génération jeune : création dans l'Eden, copie dans des zones de survie (objets datés)  $+ 2$  zones de survie) : copie d'Eden vers S1, puis d'Eden+S0 vers S1 (objets d'âges différents)
		- ▶ génération ancienne : promotion d'objets ayant survécu à un certain nombre de GC mineurs
		- ▶ génération des permanents
		- ▶ concurrent pour la génération ancienne
		- ▶ parallèle : utilisation de plusieurs threads
- $\triangleright$  G1 (Java 1.7) : + incrémental pour éviter les longues pauses de récupération

# Gc en Java (2)

▶ peut être déclenché explicitement

1 System.gc()

▶ et paramétré au lancement de la JVM

- $\blacktriangleright$  tailles initiales, maximales
- ▶ choix du GC (séquentiel, parallèle, G1)
- ▶ trace : -verbose:gc
- ▶ possibilité de redéfinir une méthode finalize qui sera exécutée avant la libération d'un objet par le GC

### Méthodes de finalisation

méthode finalise() héritée d'Object : permet une action sur un objet qui va être libéré par le GC :

- ▶ utile pour libérer une ressource système
- ▶ permet de gracier un objet
- ▶ déclenchement dépendant du GC

#### ▶ en Java

1 **protected** finalize() throws Throwable{<br>3 <br>1 2 ... 3 }

### Pointeurs faibles

#### **en OCaml et Java:**

Un pointeur faible (*weak pointer*) est un pointeur dont la zone mémoire pointée est récupérable à tout moment par le GC.

Il peut être surprenant de parler d'une valeur qui peut disparaître à tout instant. En fait il faut voir ces pointeurs faibles comme un réservoir de valeurs encore disponibles. Cela s'avère particulièrement utile quand les ressources mémoire sont petites par rapport aux éléments à conserver. Le cas classique est la gestion d'un cache mémoire : une valeur peut être perdue, mais elle reste directement accessible tant qu'elle existe.

#### en Java

```
1 import java.lang.ref.*;
 2 import java.util.*;
3
4 public class WeakReferenceTest{
5 public static void main(String[] argv){
6 ArrayList <Float > 1 = new ArrayList <Float > > (5);<br>
7 1.add(new Float (451.0));
7 l.add(new Float(451.0));
        8 l.add(new Float(37.2));
9
10 WeakReference<ArrayList<Float>> wr =
11 new WeakReference <ArrayList <Float >>(1);
12 | 1 = null;
13
14 // ...
15
16 l = (ArrayList \le float) \le x.get();<br>17 i \in (l == null)17 if (l != null){
18 System.out.println(l.get(0));
19 }
2021 }
```
# en OCaml

pas de pointeurs faibles mais des tableaux de pointeurs faibles module Weak définit le type abstrait *'a Weak.t* correspondant au type *'a option array*, vecteur de pointeurs faibles de type 'a.

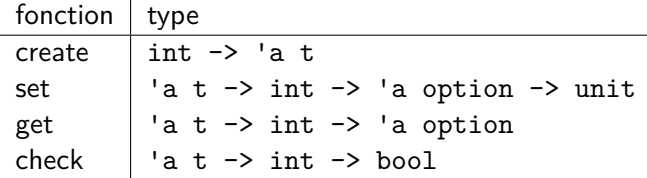

```
1 exception Found of int * Graphics.color array array ;;
2 let search_table filename table =
3 try
4 for i=0 to table.size-1 do
5 if i<>table.ind then
6 match Weak.get table.cache i with
         Some (n, img) when n=filename \rightarrow raise (Found (i, img))
8 | \qquad | \qquad -> ()
9 done ;
10 None
11 with Found (i,img) -> Some (i,img) ;;
```
Sorbonne Université - Master Informatique - Compilation Avancée (MU4IN504) - année 2019/2020 - 43/60

### Compteur de références automatique (ARC) (1)

```
1 class Personne {
 2 let nom : String
 3 init(nom: String) {
 \begin{array}{c|c}\n4 & \text{self.nom = nom} \\
5 & \text{print("une per})\n\end{array}5 print("une personne \(nom) a e'te' initialise'e")
 \begin{array}{c|c} 6 & \rightarrow \\ 7 & \text{d} \end{array}\begin{array}{c|c} 7 & \text{deinit} & \text{f} \\ 8 & \text{print} & \end{array}8 \nvert print("la personne \(nom) a e'te' libe're'e")
        9 }
1011 var p1 = Personne(nom: "Pierre")12 |print("---")13 | p1 = Personne(nom: "Paul")
14 \arctan(\theta - \theta)15 | p1 = Personne (nom: "Pascal")
```

```
% swiftc Personne.swift
% ./Personne
une personne Pierre a e'te' initialise'e
---
une personne Paul a e'te' initialise'e
la personne Pierre a e'te' libe're'e
---
une personne Pascal a e'te' initialise'e
la personne Paul a e'te' libe're'e
```
Sorbonne Université - Master Informatique - Compilation Avancée (MU4IN504) - année 2019/2020 - 44/60

# ARC (2)

**valeurs circulaires:** Si deux valeurs (objets, ...) ont des références fortes de l'un vers l'autre, les compteurs de référence de ces objets ne retourneront jamais à 0, et donc ces objets ne seront jamais libérés. Il faut alors casser la circularité par un des mécanismes suivants :

- ▶ pointeurs faibles (weak pointers) : déclaration weak d'une propriété (soit la référence existe, soit l'objet a été libéré et la référence vaut nil) ;
- ▶ être sans propriétaire : déclaration unowned d'une propriété (l'objet peut être libéré à tout moment ;
- ▶ *closure capture list* : où il faut indiquer pour chaque variable capturée dans une fermeture celles qui sont (weak et unowned (entre crochets) :

```
1 | lazy var maFermeture: (Int, String) \rightarrow String = {
2 [unowned self , weak delegate = self.delegate!]
    3 (index: Int, stringToProcess: String) -> String in
4 // closure body goes here
5 }
```
# Gc en Java (1)

un GC générationnel avec 3 espaces (générations) :

▶ jeune, ancienne et permanente

la jeune génération est elle aussi découpée en 3 espaces :

▶ une de création et 2 pour les valeurs ayant survécu avec datation appelées S0 et S1

Quand la jeune génération est remplie un GC mineur est déclenché, les objets survivants sont veillis et certains peuvent être déplacés vers la vieille génération.

Les déclenchements du gc mineur et du gc majeur pour la génération ancienne sont dit "Stop the world" : tous les threads sont stoppés.

# Gc en Java (2)

**Gc mineur** : les deux zones pour les objets survivant S0 et S1 de la jeune génération vont avoir le rôle de fromSpace (S*FROM*) et toSpace ((S*TO*) d'un Stop & Copy.

- 1. allocation dans la zone Eden
- 2. si Eden plein, déplacement :
	- ▶ des objets de l'Eden vers S*TO* avec l'age de 1
	- ▶ déplacement des objet de S*FROM* vers S*TO* en vieillissant d'un GC
- 3. il y a promotion vers la vieille génération des objets ayant survécu à un certain nombre de GC (par exemple 8-10)
- 4. il y a ensuite inversion des rôles de S*FROM* et S*TO*)

# Gc en Java (3)

**GC majeur** : compacte la génération ancienne

Quelques options de la JVM :

- ▶ -Xms : indique la taille intiale du tas
- ▶ -Xmx : indique la taille max du tas
- ▶ -XMn : indique la taille de la jeune génération

Ces zones peuvent grandir en fonction du ratio entre taille libre après les GC.

### Gestion mémoire et concurrence

Difficultés en multi-threading :

- ▶ allocations en exclusion mutuelle :
	- ▶ espace unique pour chaque thread ?
- ▶ Stop the world :
	- ▶ doit-on prévenir les autres ?
	- ▶ et si oui bloque-t-on tout ?
- ▶ déplacement des objets
	- ▶ faut-il déplacer ?
	- $\triangleright$  et si oui exclusion mutuelle sur la destination ?

Le GC lui même peut être concurrent (phase de marquage).

# Gc en Java (4)

Les différents GC :

- ▶ le GC séquentiel : -XX:+UseSerialGC jeune et ancienne générations sont séquentielles
- ▶ le GC parallèle :
	- ▶ -XX:+UseParallelGC : multithreadé sur les jeunes, séquentiel sur les anciens (compactant)
	- ▶ -XX:+UseParallelOldGC : multithreadé pour les jeunes et les anciens
- ▶ CMS (concurrent Mark&Sweep) : M&S sur les anciens, étapes concurrentes durant l'exécution, ne compacte pas mais peut agrandir le tas ;

Sorbonne Université - Master Informatique - Compilation Avancée (MU4IN504) - année 2019/2020 - 50/60

### G1 : nouveau GC en java

G1 est un GC parallèle, concurrent et incrémentalement compactant ; il est orienté pour les machines multi-processeurs.

Le tas est divisé en région de même taille. il exécute un marquage global concurrent permettant alors de connaître les régions les plus vides. Et il va collecter (et compacter) ces régions d'abord d'où le nom "Garbage First (G1)".

Les objets peuvent être déplacés dans une région ou entre régions. Un temps indicatif permet de déterminer le nombre de régions à collecter. Cette collection peut être effectuée en parallèle.

L'idée est d'avoir une latence faible et un tas compacté.

## OMicroB : VM OCaml sur microcontrôleurs

▶ approche OCaPIC :

programmation de haut niveau pour matériel à faibles ressources pour différents micro-contrôleurs

- $\blacktriangleright$  avec deux cibles :
	- ▶ montages électroniques pour hobbyiste
	- ▶ logiciel critique
- ▶ portabilité du code (en C) : 32 bits
	- ▶ pour les familles PIC et Arduino (puis Nucleo)
- ▶ extensions communes : couche synchrone
- ▶ analyses communes :
	- ▶ ocamiclean pour le byte-code,
	- ▶ wcet pour la partie synchrone (Bound-T sur la partie C d'interprétation)

### OMicroB : Exemple

```
1 let rec facto = function
\begin{array}{c|c|c|c|c|c} 2 & 0 & -3 & 1 \\ \hline 3 & 1 & -3 & 5 \end{array}\vert x \vert -> facto (x-1) * x
\frac{4}{5}5 let _ =
6 Arduboy.init ();
7 Arduboy.print_int
8 (facto 4);
9 | Arduboy.display()
```
#### Bytecode OCaml :

- 0 BRANCH 12
- 1 ACC 0
- 2 BRANCHIFNOT 10
- 3 ACC 0
- 4 PUSHACC 1
- 5 OFFSETINT -1<br>6 PUSHOFFSETCL
- 6 PUSHOFFSETCLOSURE 0<br>7 APPI V 1
- APPLY 1
- 8 MULINT<br>9 RETURN
- 9 RETURN 1
- 10 CONST 1
- 11 RETURN 1
- 12 CLOSUREREC 1 0 1 []
- 13 CONST 0
- 14 CCALL 1 0 (\* ocaml\_arduboy\_init() \*)
- 15 CONST 4
- 16 PUSHACC 1
- 17 APPLY 1
- 18 CCALL 1 1 (\* ocaml\_arduboy\_print\_int() \*)
- 19 CONST 0
- 20 CCALL 1 2 (\* ocaml\_arduboy\_display() \*)
- 21 POP 1
- 22 STOP

### OMicroB : Exemple

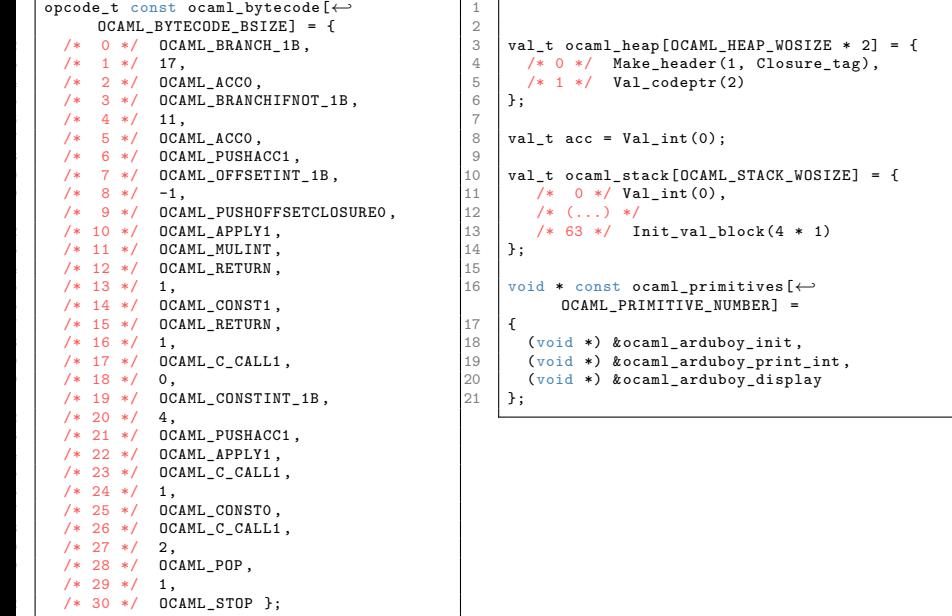

Sorbonne Université - Master Informatique - Compilation Avancée (MU4IN504) - année 2019/2020 - 54/60

# Adaptation du modèle mémoire (avant)

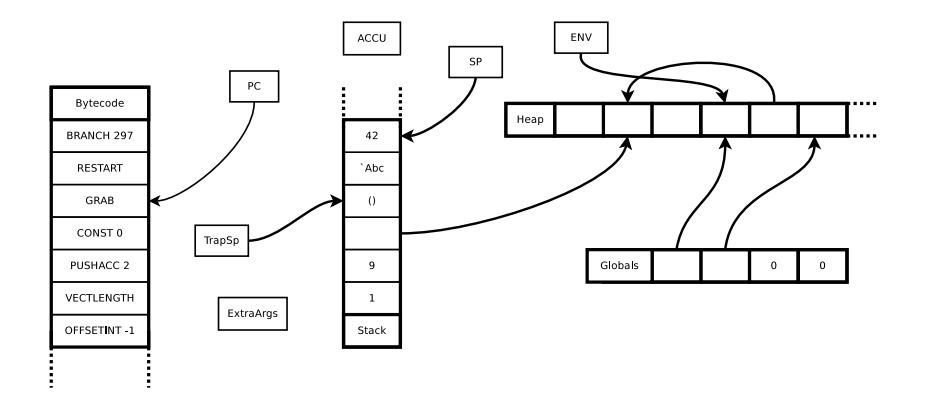

Sorbonne Université - Master Informatique - Compilation Avancée (MU4IN504) - année 2019/2020 - 55/60

# Adaptation du modèle mémoire (après)

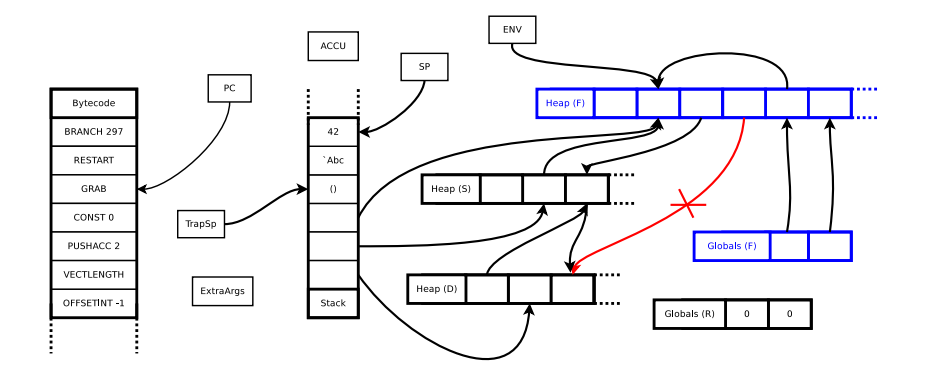

Sorbonne Université - Master Informatique - Compilation Avancée (MU4IN504) - année 2019/2020 - 56/60

#### Adaptation de la représentation des valeurs

#### Nan boxing

NaN : 0111 1111 1100 0000 0000 0000 0000 0000 +inf : 0111 1111 1000 0000 0000 0000 0000 0000 -inf : 1111 1111 1000 0000 0000 0000 0000 0000 autres flottants : xyyy yyyy yxxx xxxx xxxx xxxx xxxx xxxx int : xxxx xxxx xxxx xxxx xxxx xxxx xxxx xxx1 pointeurs vers le tas dynamique en ram : 1111 1111 100x xxxx xxxx xxxx xxxx xx00 pointeurs vers le tas statique en ram : 1111 1111 101x xxxx xxxx xxxx xxxx xx00 pointeurs vers le tas en flash : 1111 1111 110x xxxx xxxx xxxx xxxx xx00 pointeurs vers le code en flash : 10xx xxxx xxxx xxxx xxxx xxxx xxxx xxx1 exceptions traversant une FFI : 1111 1111 1yyx xxxx xxxx xxxx xxxx xx10

## Récupération mémoire

Mark and Compact : un algorithme en cinq passes

- 1. Marquage : ajout d'un tag aux blocs vivants (sans consommation de pile)
- 2. Nettoyage : marquage et fusion des blocs morts
- 3. Inversion des pointeurs
- 4. Allocation virtuelle : mise à jour des adresses et ré-inversion des pointeurs
- 5. Compactage : regroupement des blocs au début du tas

### Récupération mémoire : inversion des pointeurs

Avant inversion des pointeurs

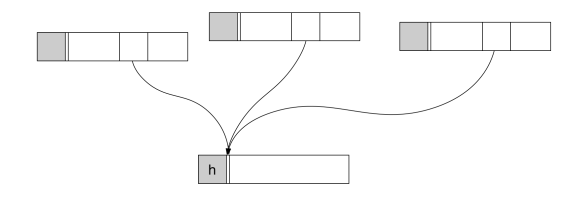

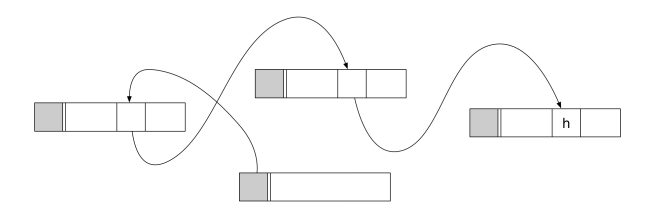

Après inversion des pointeurs

Sorbonne Université - Master Informatique - Compilation Avancée (MU4IN504) - année 2019/2020 - 59/60

## Récupération mémoire

Mark and Compact : un algorithme en cinq passes

- 1. Marquage : ajout d'un tag aux blocs vivants (sans consommation de pile)
- 2. Nettoyage : marquage et fusion des blocs morts
- 3. Inversion des pointeurs
- 4. Allocation virtuelle : mise à jour des adresses et ré-inversion des pointeurs
- 5. Compactage : regroupement des blocs au début du tas